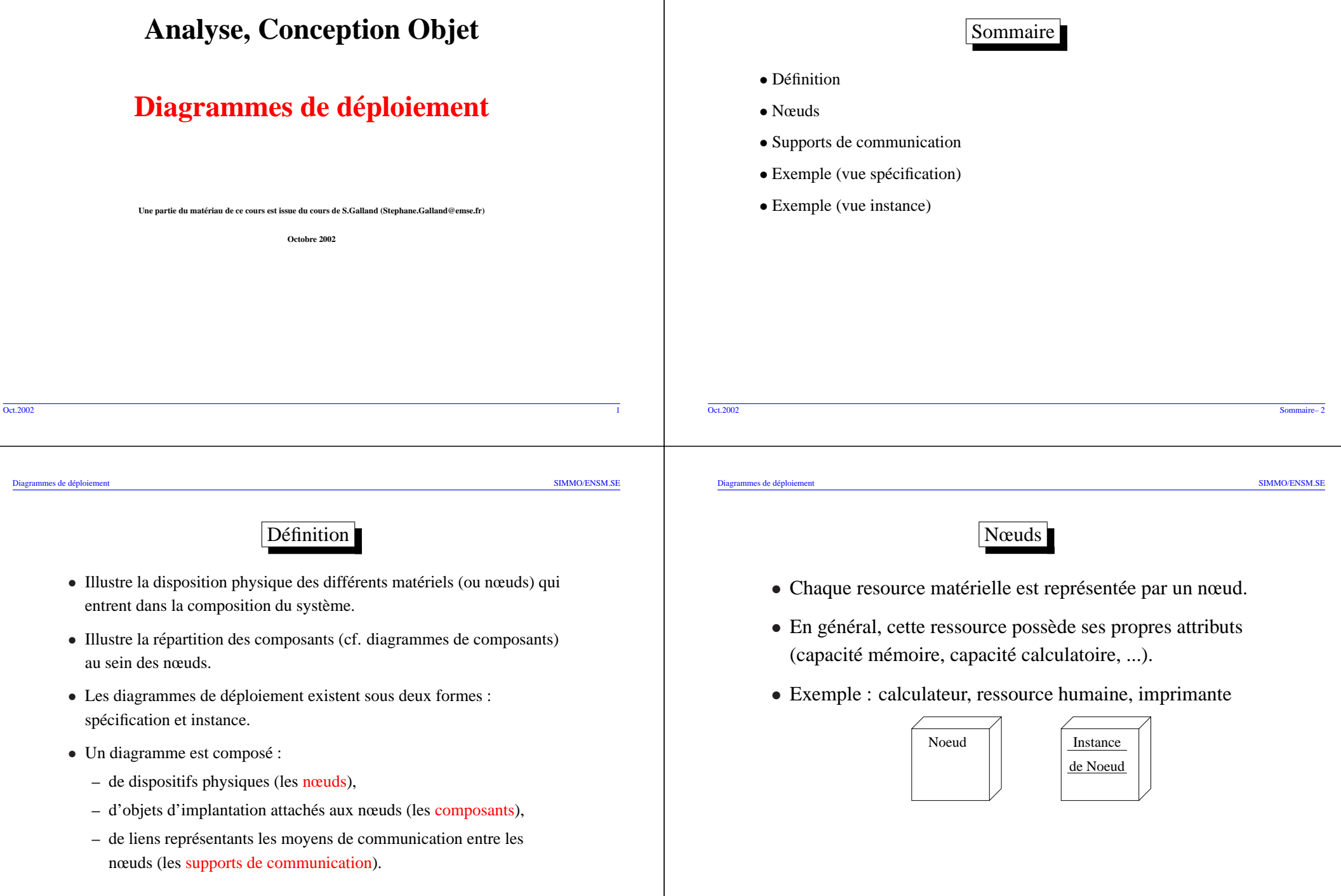

Oct.2002

Diagrammes de deploiement ´ SIMMO/ENSM.SE

## Nœuds (suite)

- La nature des équipement peut être précisée par un stéréotype.
- Exemple de stéréotypes de nœuds (non standard) :

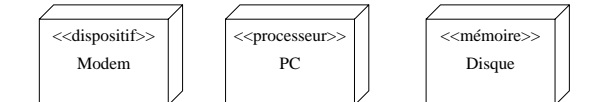

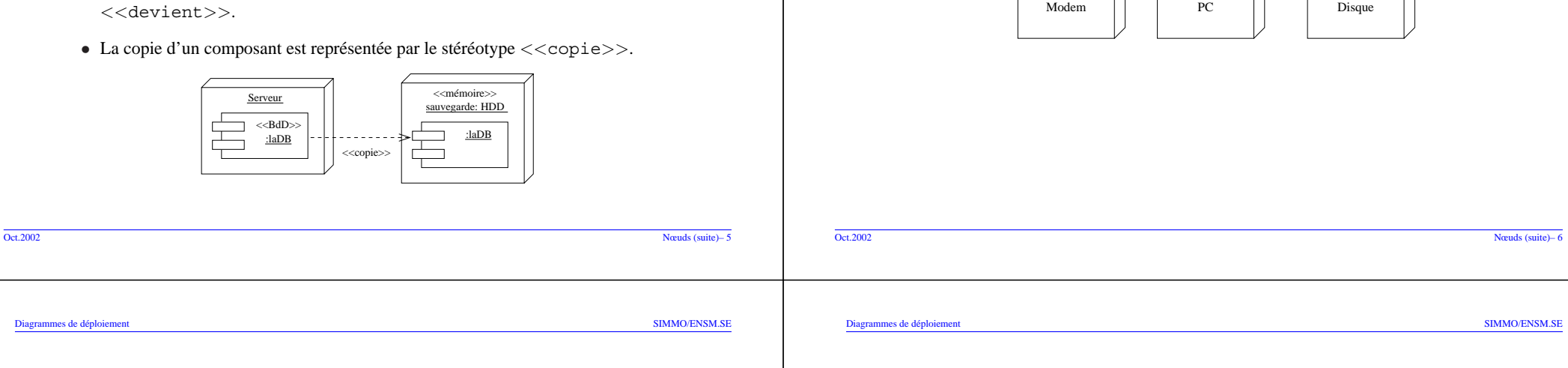

Supports de communication

Nœuds (suite)

Un

<<support>>

Uncomposant

Un | | | | noeud

• La migration d'un composant est représentée par le stéréotype

• Les composants résident dans des nœuds.

工

compos

Un noeud

- Les supports de communication sont symbolisés par des relations entre les nœuds.
- La nature du support peut être précisée par un stéréotype : *<<*m´emoire*>>*, ...
- *•* Le suppor<sup>t</sup> de communication est <sup>a</sup> priori bidirectionnel.

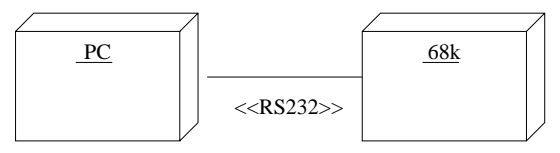

Exemple d'un système de sécurité - Point de vue spécification

- *•* L'exemple partiel qui suit est extrait du livre "Instant UML" (chapitre 5) et il est possible d'obtenir l'exmple complet sur le site http://www.wrox.com.
- Il s'agit d'un système de sécurité limitant les accès à des parties d'un édifice à l'aide de cartes magnétiques.

Oct.2002

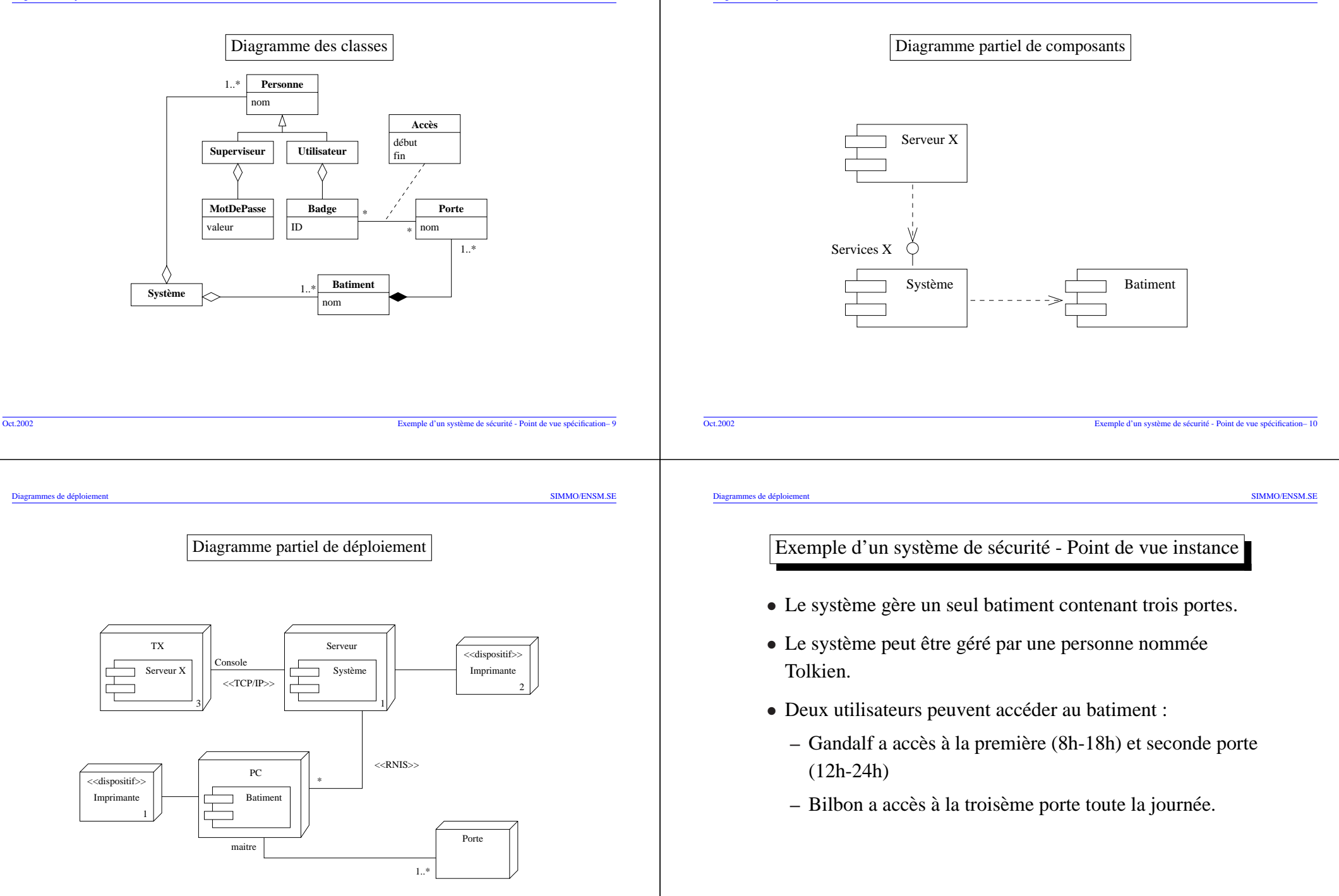

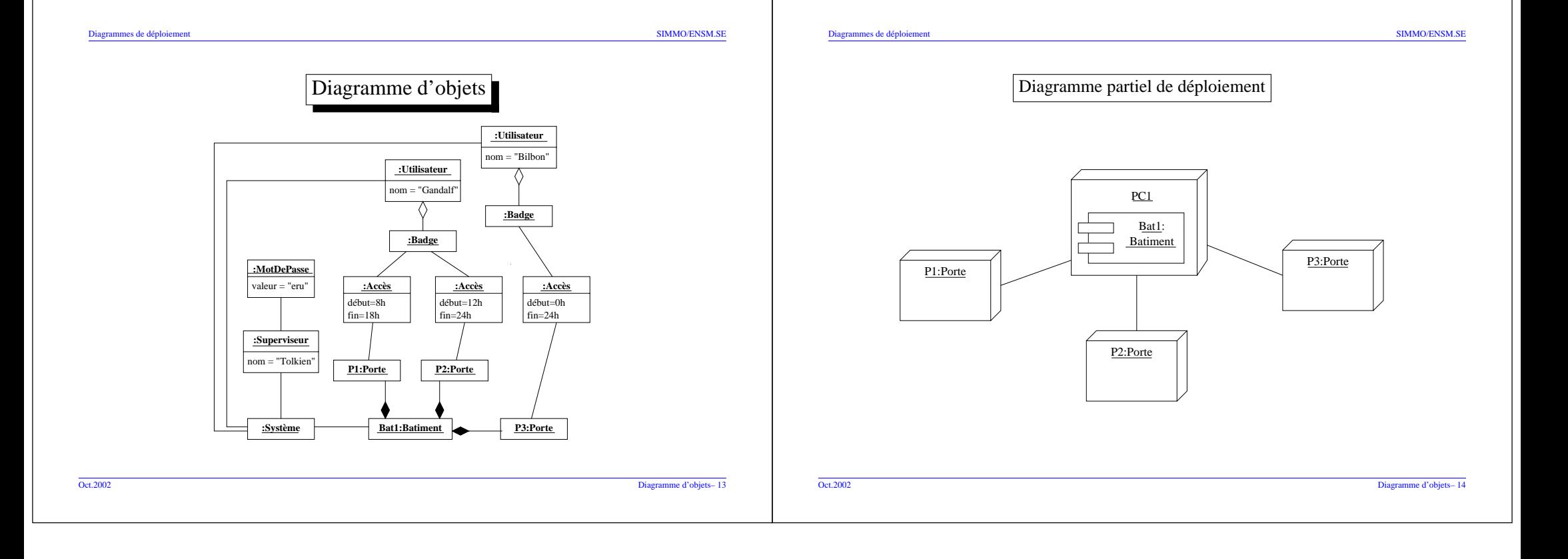